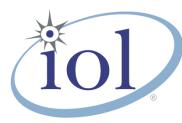

# **OpenFabrics Alliance**

Interoperability Logo Group (OFILG)

February 2017 Logo Event Report

### UNH-IOL – 21 Madbury Rd., Suite 100 – Durham, NH 03824 – +1-603-862-0090 OpenFabrics Interoperability Logo Group (OFILG) – ofalab@iol.unh.edu

| Ido Zemah                   | Date:                              | February 15, 2017    |
|-----------------------------|------------------------------------|----------------------|
| Mellanox Technologies       | Report Revision:                   | 1.0                  |
| Beit Mellanox, 2nd Floor    | OFED Version on Compute Nodes:     | 3.18-2               |
| P.O. Box 586, Yokenam 20692 | Operating System on Compute Nodes: | Scientific Linux 7.2 |
| Israel                      |                                    |                      |

Enclosed are the results from OFA Logo testing performed on the following devices under test (DUTs): Mellanox SX6036 Mellanox IS-5030 Mellanox SX6036G

The test suite referenced in this report is available at the UNH-IOL website. Release 2.05 (2017-06-16) was used.

### https://iol.unh.edu/ofatestplan

The following table highlights the Mandatory tests required for the OpenFabrics Interoperability Logo for the InfiniBand Switch device class per the Test Plan & the current OpenFabrics Interoperability Logo Program (OFILP).

| Test Procedures                      | IWG Test Status | Result/Notes |
|--------------------------------------|-----------------|--------------|
| 11.1: Link Initialization            | Mandatory       | PASS         |
| 11.2: Fabric Initialization          | Mandatory       | PASS         |
| 11.3: IPoIB Connected Mode           | Mandatory       | PASS         |
| 11.4: IPoIB Datagram Mode            | Mandatory       | PASS         |
| 11.5: SM Failover and Handover       | Mandatory       | PASS         |
| <u>11.6: SRP</u>                     | Mandatory       | PASS         |
| 13.2: TI NFS over RDMA               | Mandatory       | PASS         |
| <u>13.4: TI uDAPL</u>                | Mandatory       | PASS         |
| 13.5: TI RDMA Basic Interoperability | Mandatory       | PASS         |
| 13.6: TI RDMA Stress                 | Mandatory       | PASS         |
| 13.7: RSockets                       | Mandatory       | PASS         |
| <u>13.8: TI MPI – Open</u>           | Mandatory       | PASS         |

Summary of all results follows on the second page of this report.

For Specific details regarding issues, please see the corresponding test result.

Testing Completed February 17, 2017 Stefan Oesterreich <u>soesterreich@iol.unh.edu</u> Reviewed & Issued February 17, 2017

Adam LeBlanc aleblanc@iol.unh.edu Bob Noseworthy ren@iol.unh.edu

# **Result Summary**

The Following table summarizes all results from the event pertinent to this IB device class (InfiniBand Switch).

| Test Procedures                      | IWG Test Status | Result/Notes |
|--------------------------------------|-----------------|--------------|
| 11.1: Link Initialization            | Mandatory       | PASS         |
| 11.2: Fabric Initialization          | Mandatory       | PASS         |
| 11.3: IPoIB Connected Mode           | Mandatory       | PASS         |
| 11.4: IPoIB Datagram Mode            | Mandatory       | PASS         |
| 11.5: SM Failover and Handover       | Mandatory       | PASS         |
| 11.6: SRP                            | Mandatory       | PASS         |
| 11.7: IB Ethernet Gateway            | Beta            | Not Tested   |
| 11.8: IB FibreChannel Gateway        | Beta            | Not Tested   |
| 13.1: iSER                           | Beta            | PASS         |
| 13.2: TI NFS over RDMA               | Mandatory       | PASS         |
| <u>13.4: TI uDAPL</u>                | Mandatory       | PASS         |
| 13.5: TI RDMA Basic Interoperability | Mandatory       | PASS         |
| 13.6: TI RDMA Stress                 | Mandatory       | PASS         |
| 13.7: RSockets                       | Mandatory       | PASS         |
| <u>13.8: TI MPI – Open</u>           | Mandatory       | PASS         |

# **Digital Signature Information**

This document was signed using an Adobe Digital Signature. A digital signature helps to ensure the authenticity of the document, but only in this digital format. For information on how to verify this document's integrity proceed to the following site:

## http://www.iol.unh.edu/certifyDoc/

If the document status still indicated "Validity of author NOT confirmed", then please contact the UNH-IOL to confirm the document's authenticity. To further validate the certificate integrity, Adobe 9.0 should report the following fingerprint information:

MD5 Fingerprint: 7B 9B 0C 40 55 27 86 C0 F7 4A A3 45 DB F9 40 6E SHA-1 Fingerprint: 03 59 97 71 28 ED 17 7F 1A 83 C5 D0 1D A8 2B 98 3E 2F 0F E7

# **Report Revision History**

• v1.0 Initial working copy

# **Configuration Files**

| Description                             | Attachment |
|-----------------------------------------|------------|
| Scientific Linux 7.2 Configuration File | <u>l</u>   |
| OFED 3.18-2 Configuration File          | Q          |

# **Result Key**

The following table contains possible results and their meanings:

| Result:                  | Description:                                                                              |  |
|--------------------------|-------------------------------------------------------------------------------------------|--|
| PASS                     | The Device Under Test (DUT) was observed to exhibit conformant behavior.                  |  |
| PASS with                | The DUT was observed to exhibit conformant behavior however an additional                 |  |
| Comments                 | explanation of the situation is included.                                                 |  |
| Qualified PASS           | The DUT was observed to exhibit conformant behavior, with the exception of fault(s) or    |  |
|                          | defect(s) which were previously known.                                                    |  |
| FAIL                     | The DUT was observed to exhibit non-conformant behavior.                                  |  |
| Warning                  | The DUT was observed to exhibit behavior that is not recommended.                         |  |
| Informative              | Results are for informative purposes only and are not judged on a pass or fail basis.     |  |
| <b>Refer to Comments</b> | From the observations, a valid pass or fail could not be determined. An additional        |  |
|                          | explanation of the situation is included.                                                 |  |
| Not Applicable           | The DUT does not support the technology required to perform this test.                    |  |
| Not Available            | Due to testing station limitations or time limitations, the tests could not be performed. |  |
| Borderline               | The observed values of the specific parameters are valid at one extreme and invalid at    |  |
|                          | the other.                                                                                |  |
| Not Tested               | Not tested due to the time constraints of the test period.                                |  |

# **DUT and Test Setup Information**

Figure 1: The IB fabric configuration utilized for any tests requiring a multi-switch configuration is shown below.

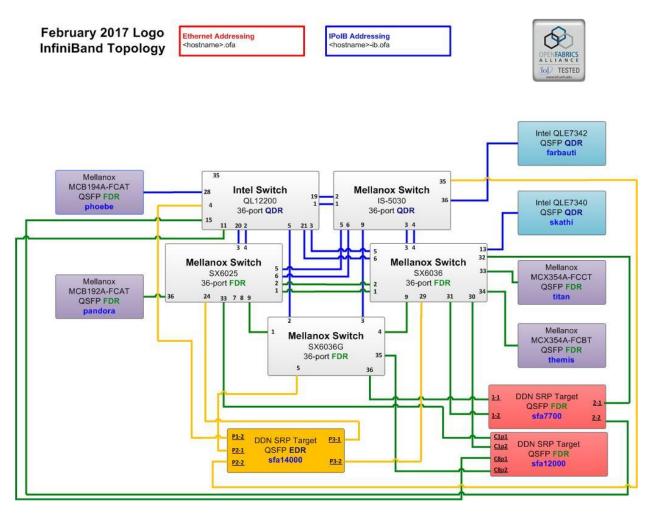

| DUT #1 Details                                               |                          |                    |          |
|--------------------------------------------------------------|--------------------------|--------------------|----------|
| Manufacturer:                                                | Mellanox                 | Firmware Revision: | 3.5.1006 |
| Model:                                                       | SX6036                   | Hardware Revision: | X2       |
| Speed:                                                       | FDR Located in Host: N/A |                    |          |
| Firmware MD5sum:                                             | : N/A                    |                    |          |
| Additional Comments / Notes:                                 |                          |                    |          |
| Version summary: PPC_M460EX 3.4.3002 2015-07-30 20:13:15 ppc |                          |                    |          |

| DUT #2 Details               |                    |                    |          |
|------------------------------|--------------------|--------------------|----------|
| Manufacturer:                | Mellanox           | Firmware Revision: | 9.3.8000 |
| Model:                       | SX6025             | Hardware Revision: | X2       |
| Speed:                       | FDR                | Located in Host:   | N/A      |
| Firmware MD5sum:             | rmware MD5sum: N/A |                    |          |
| Additional Comments / Notes: |                    |                    |          |
|                              |                    |                    |          |

| DUT #3 Details                                                       |                          |                    |          |
|----------------------------------------------------------------------|--------------------------|--------------------|----------|
| Manufacturer:                                                        | Mellanox                 | Firmware Revision: | 1.1.3004 |
| Model:                                                               | IS-5030                  | Hardware Revision: | X2       |
| Speed:                                                               | QDR Located in Host: N/A |                    |          |
| Firmware MD5sum:                                                     | N/A                      |                    |          |
| Additional Comments / Notes:                                         |                          |                    |          |
| Version summary: EFM_PPC_M405EX EFM_1.1.3000 2013-07-08 14:29:44 ppc |                          |                    |          |

| DUT #4 Details                                               |                          |                    |          |  |
|--------------------------------------------------------------|--------------------------|--------------------|----------|--|
| Manufacturer:                                                | Mellanox                 | Firmware Revision: | 3.5.1006 |  |
| Model:                                                       | SX6036g                  | Hardware Revision: | X2       |  |
| Speed:                                                       | FDR Located in Host: N/A |                    |          |  |
| Firmware MD5sum:                                             | N/A                      |                    |          |  |
| Additional Comments / Notes:                                 |                          |                    |          |  |
| Version summary: PPC_M460EX 3.4.1110 2015-03-08 15:10:09 ppc |                          |                    |          |  |

# **Mandatory Tests – IB Device Test Results:**

#### **11.1: Link Initialization**

| Link Initialization                                                         | Result |  |
|-----------------------------------------------------------------------------|--------|--|
| Part #1:                                                                    | PASS   |  |
| Discussion:                                                                 |        |  |
| All links established with the DUT were of the proper link speed and width. |        |  |

#### 11.2: Fabric Initialization

| 11.2. I ubite initialization                                                                                    |        |  |
|----------------------------------------------------------------------------------------------------|--------|--|
| Subnet Manager                                                                                                  | Result |  |
| OpenSM                                                                                                    | PASS   |  |
| Result Discussion:                                                                                              |        |  |
| All subnet managers used while testing with OFED 3.12-1 were able to correctly configure the selected topology. |        |  |

#### **11.3: IPoIB Connected Mode**

| Subnet Manager                                                                                                    | Part A | Part B | Part C |
|----------------------------------------------------------------------------------------------------|--------|--------|--------|
| OpenSM PASS PASS PASS                                                                                                    |        |        |        |
| Result Discussion:                                                                                                    |        |        |        |
| IPoIB ping, SFTP, and SCP transactions completed successfully between all HCAs; each HCA acted as both a client and a server for all tests |        |        |        |

### **11.4: IPoIB Datagram Mode**

| Subnet Manager                                                                                                    | Part A | Part B | Part C |
|----------------------------------------------------------------------------------------------------|--------|--------|--------|
| OpenSM                                                                                                    | PASS   | PASS   | PASS   |
| Result Discussion:                                                                                                    |        |        |        |
| IPoIB ping, SFTP, and SCP transactions completed successfully between all HCAs; each HCA acted as both a client and a server for all tests. |        |        |        |

#### 11.5: SM Failover and Handover

| SM Pairings                                                     | Result |  |
|-----------------------------------------------------------------|--------|--|
| OpenSM                                                          | PASS   |  |
| Result Discussion:                                              |        |  |
| OpenSM was able to properly handle SM priority and state rules. |        |  |

#### 11.6: SRP

| Subnet Manager                                                                                               | Result |  |
|----------------------------------------------------------------------------------------------------|--------|--|
| OpenSM                                                                                                    | PASS   |  |
| Result Discussion:                                                                                           |        |  |
| SRP communications between all HCAs and all SRP targets succeeded while OpenSM was in control of the fabric. |        |  |

#### 13.1: iSER

| Subnet Manager                                         | Result     |  |
|--------------------------------------------------------|------------|--|
| OpenSM                                                 | Not Tested |  |
| Result Discussion:                                     |            |  |
| We do not have an iSER target available for this event |            |  |

#### 13.2: TI NFS over RDMA

| Subnet Manager                                                 | Result |  |
|----------------------------------------------------------------|--------|--|
| OpenSM                                                         | PASS   |  |
| Result Discussion:                                             |        |  |
| All DUT's were observed to successfully utilize NFS over RDMA. |        |  |

#### 13.4: TI uDAPL

| Subnet Manager                                                                                                    | Result |  |
|----------------------------------------------------------------------------------------------------|--------|--|
| OpenSM                                                                                                    | PASS   |  |
| Result Discussion:                                                                                                    |        |  |
| All communications using uDAPL were seen to complete successfully as described in the referenced test plan; each HCA acted as both a client and a server for all tests. |        |  |

#### 13.5: TI RDMA Basic Interoperability

| Subnet Manager                                                                                                    | Result |  |
|----------------------------------------------------------------------------------------------------|--------|--|
| OpenSM                                                                                                    | PASS   |  |
| Result Discussion:                                                                                                    |        |  |
| All devices were shown to correctly exchange core RDMA operations across a simple network path<br>under nominal (unstressed) conditions; each HCA acted as both a client and a server for all tests. |        |  |

#### 13.6: TI RDMA Stress

| Subnet Manager                                                                                                    | Result |  |
|----------------------------------------------------------------------------------------------------|--------|--|
| OpenSM                                                                                                    | PASS   |  |
| Result Discussion:                                                                                                    |        |  |
| All IB switches were seen to properly handle a large load as indicated by the successful completion of control communications between two HCAs while all other HCAs in the fabric were used to generate traffic in order to put a high load on the switch. Each HCA acted as both a client and a server for the control connection. |        |  |

#### 13.7: TI RSockets

| Subnet Manager                                       | Result |  |
|------------------------------------------------------|--------|--|
| OpenSM                                               | PASS   |  |
| Result Discussion:                                   |        |  |
| DUT's were observed to pass all rsockets procedures. |        |  |

#### 13.8: TI MPI – Open

| Subnet Manager                                                                                                 | Part A | Part B |
|----------------------------------------------------------------------------------------------------|--------|--------|
| OpenSM                                                                                                    | PASS   | PASS   |
| Result Discussion:                                                                                             |        |        |
| HCAs were capable of running the mpirun binary in accordance to the current test plan between all other hosts. |        |        |